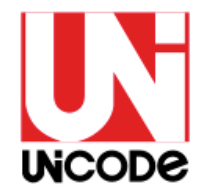

### Unicode

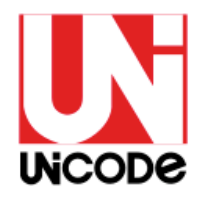

#### **Gliederung**

- Was ist der Unicode?
- Warum gibt es den Unicode?
- Wie funktioniert er?
- Wo ist mein Schriftzeichen?
- Kritische Stimmen

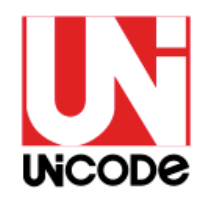

#### Was ist der Unicode?

- ein Datensatz von Schriftzeichen wie viele andere auch
- herausgegeben von Unicode Consortium (1991 gegründet)
- auch bekannt als ISO 10646
	- $\rightarrow$  internationaler Industriestandard
- Ziel: alle Schriftzeichen der Welt zu vereinen

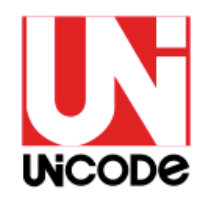

- Computer arbeiten intern mit  $.1"$  und "0" (Binärsystem)
- um Schriftzeichen verarbeiten zu können, müssen jedem einzelnen konkrete Binärzahlen zugeordnet werden können

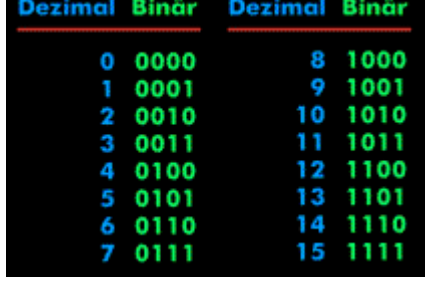

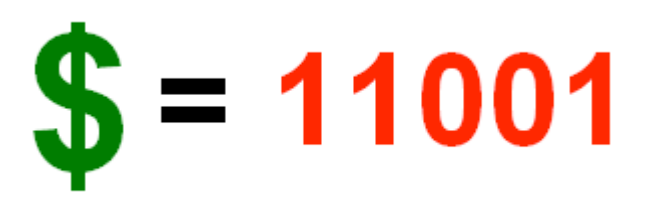

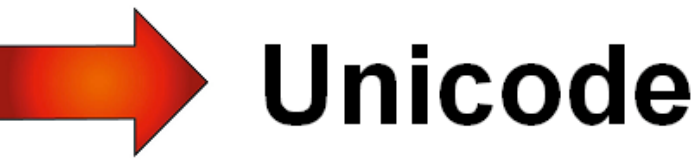

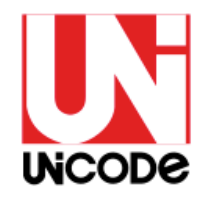

- Im Laufe der Geschichte haben Programmierer aller Welt zunächst ihre eigenen Datensätze entwickelt, die häufig auf 128 (7 Bit) oder 256 (8 Bit) Zeichen beschränkt waren und somit neben den nötigen Steuer- und Sonderzeichen nur eine Zeichensprache enthielten.
- $\circ$   $\rightarrow$  Inkompatibilität beim Austausch von Texten

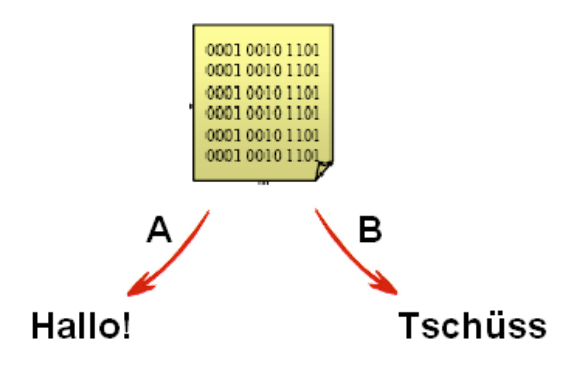

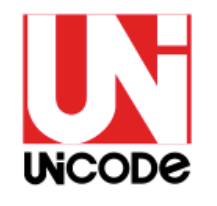

 1985: Entstehung Latin-1 (ISO 8859-1) behebt Problem für Sprachen mit Lateinischem Zeichensatz, aber viele Zeichen bleiben inkompatibel

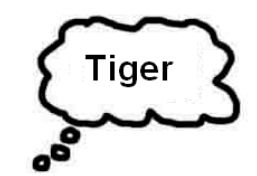

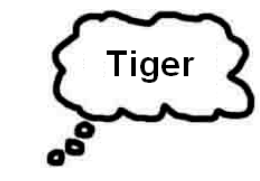

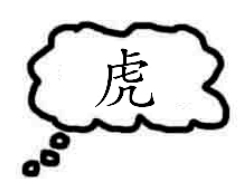

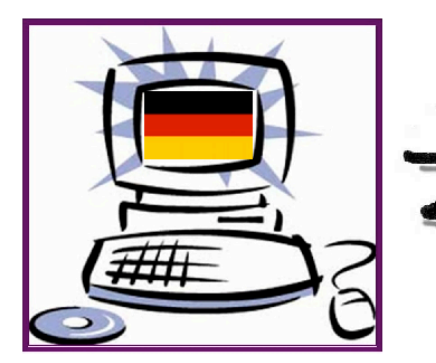

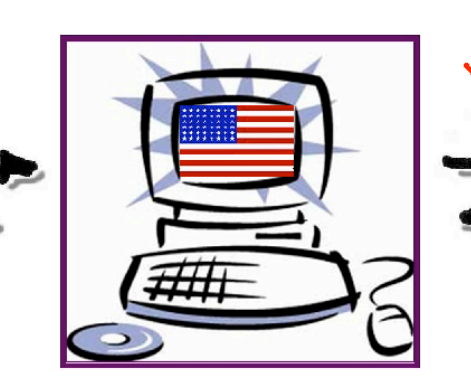

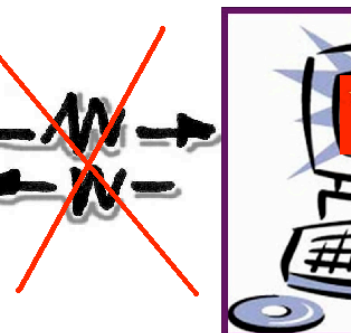

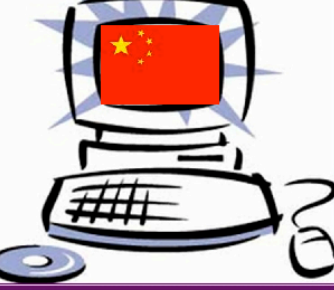

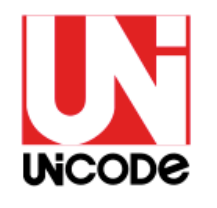

- 1991 wurde dann die erste Version von Unicode veröffentlicht
- angelegt zunächst für maximal 65.536 Zeichen, später 1.114.112
- o jedes Jahr werden nach strenger Prüfung neue Zeichen unterschiedlichster Sprachen hinzugefügt
- Mittlerweile Version 5.1.0 mit über 100.000 codierten Zeichen, darunter tibetische, phönizische und viele weitere Sprachzeichen
- Anmerkung: auch das Eurozeichen € musste 1998 extra codiert werden

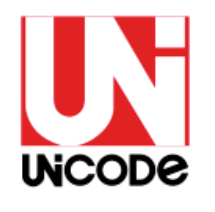

- In einem Datensatz wird ein Schriftzeichen mit einer für den Computer speicherbaren und eindeutigen Binärzahl verknüpft.
- $\rightarrow$  jedes Schriftzeichen bekommt eigene Zeichennummer

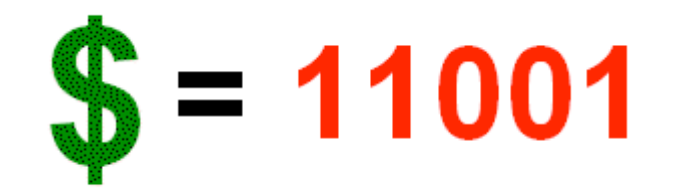

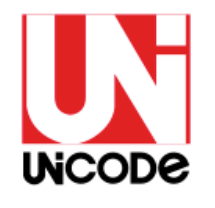

 Um den Unmengen an Schriftzeichen (momentan ca. 100.000) auf elegante Weise Herr zu werden, werden zur Speicherplatzbenennung Hexadezimalzahlen verwendet (statt Binärzahlen).

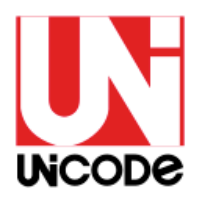

- $\circ$  Zahlensystem zur Basis 16 (2^4)
- Gezählt wird mit den Ziffern: 0,1,2,3,4,5,6,7,8,9,A,B,C,D,E,F
- o in der Datenverarbeitung häufig, da es komfortable Verwaltung von Binärzahlen ermöglicht
- o es können 4 Bit mit nur einem Zeichen dargestellt werden

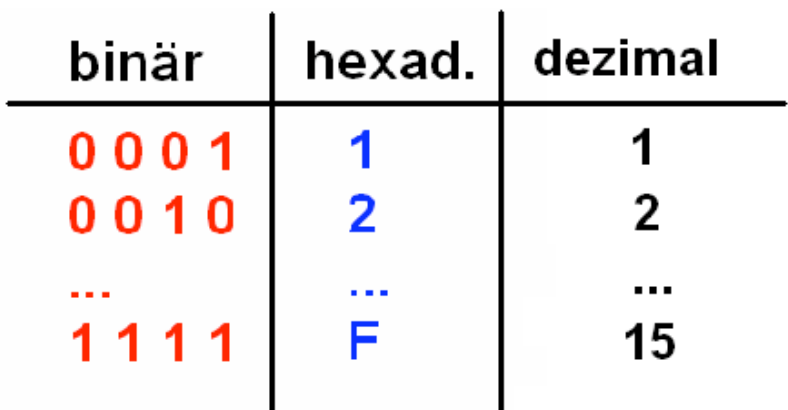

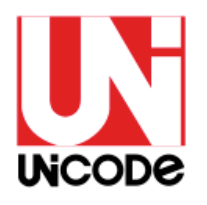

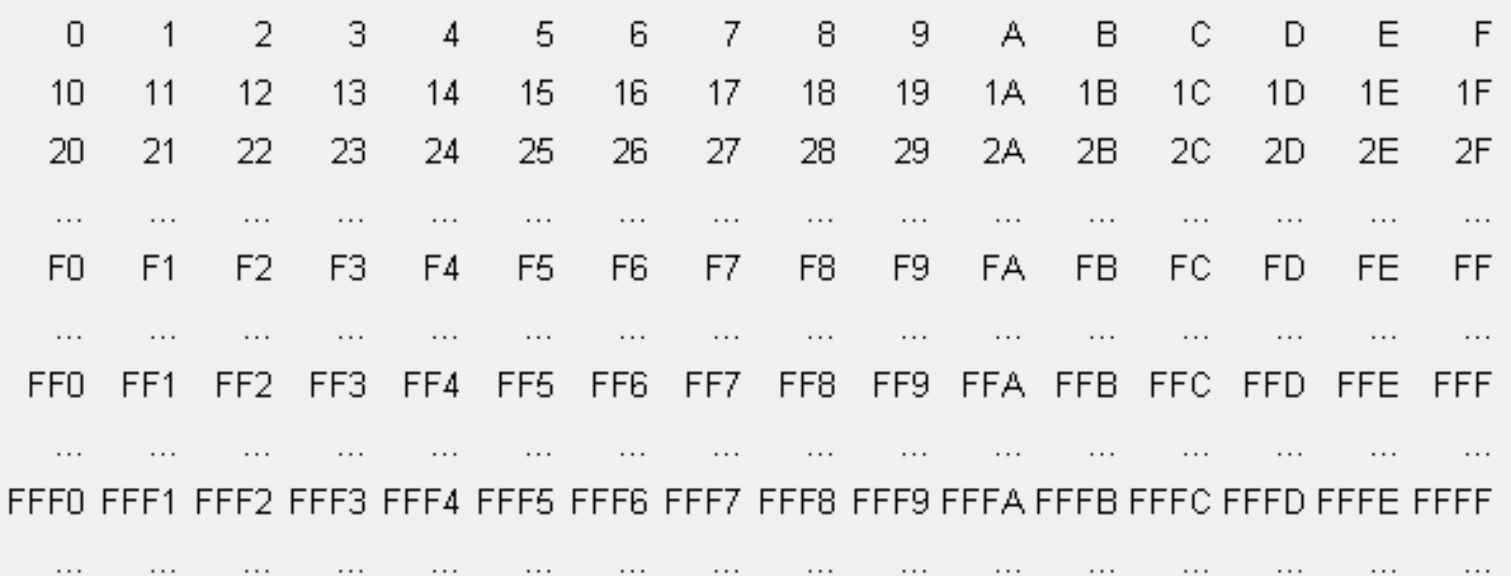

 Aussprache immer nach Zeichen getrennt:  $15 =$  Eins, Fünf F7 = eff, sieben

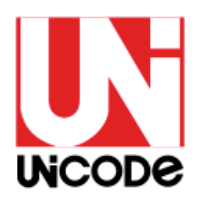

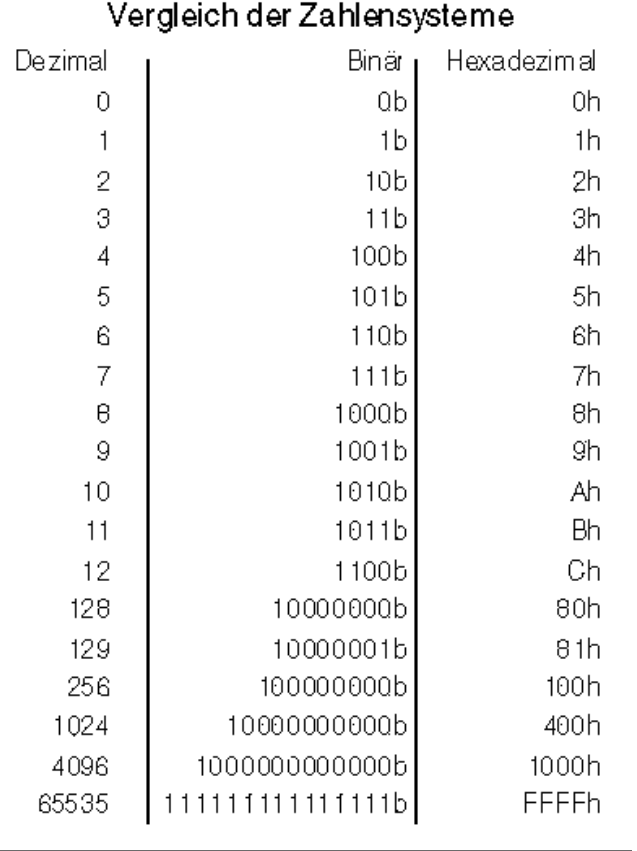

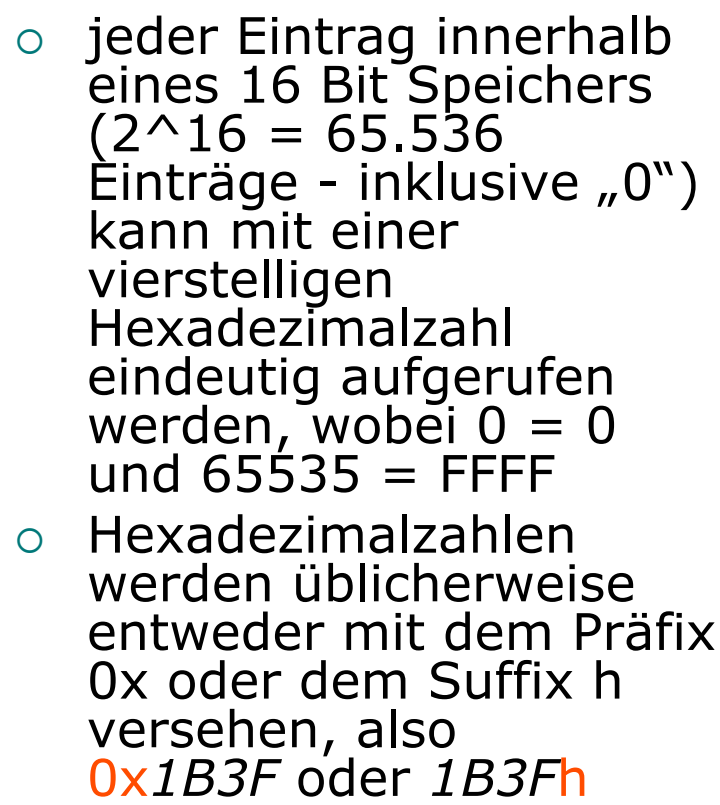

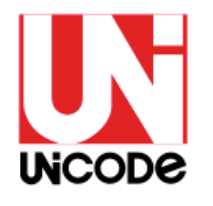

 um eine Hexadezimalzahl in eine Dezimalzahl umzurechnen, unterteilt man sie in Potenzen

#### o Beispiel: 0x1B3F

= 1 \* 16^3 *(1\*4096=4096)* + B \* 16^2 *(11\*256=2816)* + 3 \* 16^1 *(3\*16=48)* + F \* 16^0 *(15\*1=15)*

 $\rightarrow$  0x1B3F = 6975

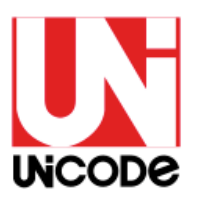

- 65536 Speicherplätze für Schriftzeichen
- jeder mit 4-stelliger Hexadezimalzahl eindeutig ansteuerbar
- zur besseren Übersichtlichkeit: Unterteilung in 256 Blöcke mit je 256 Einträgen, z.B. Block 00 für alle Einträge von 0001 bis 00FF
- in der Regel ganze Blöcke pro Schriftsystem

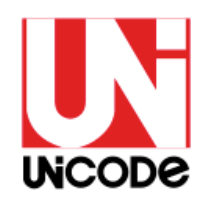

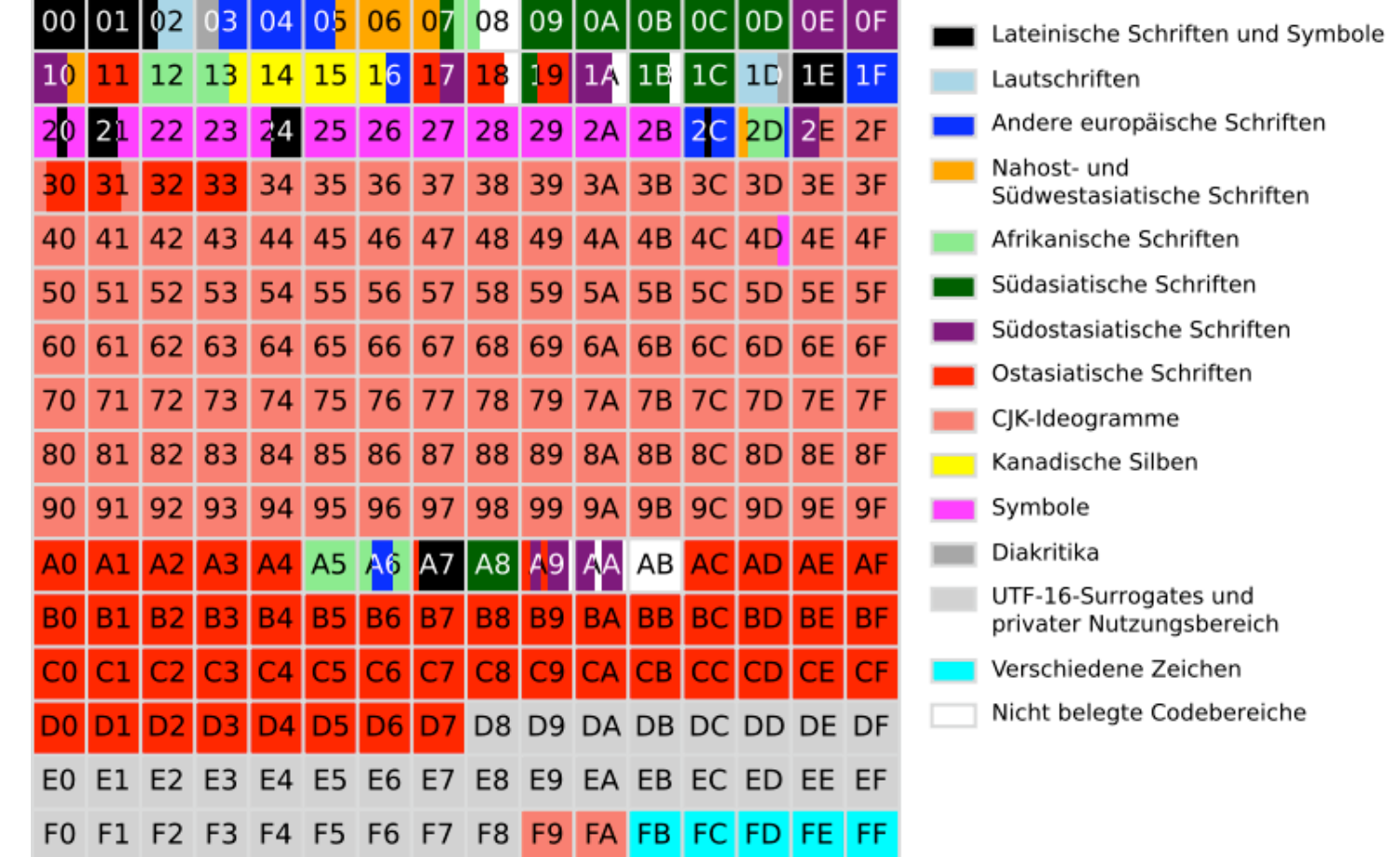

- 65.536 Zeichen reichen nicht
	- $\rightarrow$  Speicherbereich wird versiebzehnfacht
- Codierung von 17 Planes á 65.536
- bisheriger Unicode bleibt als Plane 0 oder Basic Multilingual Plane (aktuell gebräuchliche Schriftsysteme, Satzzeichen etc.) erhalten (vorherige Folie)
- $\circ$  jetzt: max. 1.114.112 Zeichen

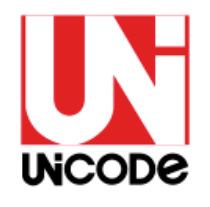

- Unicode speichert Schriftzeichen, aber keine Glyphen
- Glyphe ist das Schriftbild/die Grafik, welche wir sehen/schreiben
- viele unterschiedliche Glyphen für identisches Schriftzeichen
- Glyphen sind in Schriftart-Datensätzen gespeichert

Aa  $\mathfrak{A} \mathfrak{a}$ Aa Aa  $\iota$ <sup>n</sup>

Das Prädikat "Unicode-konform" einer Schriftart bedeutet, dass sie die Schriftzeicheneinträge des Unicode verwendet, aber nicht, dass sie alle Unicode-Schriftzeichen als Glyphe grafisch darstellen kann.

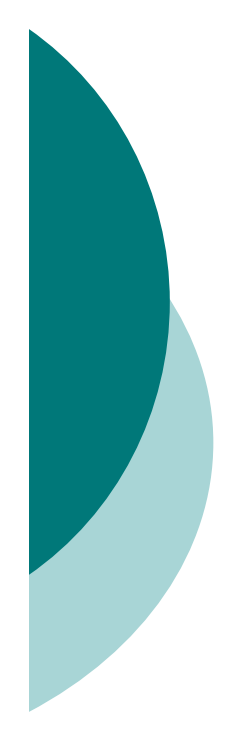

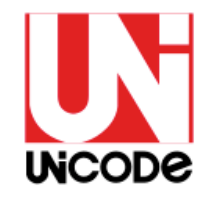

- Umgang mit Unicode gestaltet sich zunächst einfach, da in modernen Betriebssystemen/Editoren integriert
- Wir arbeiten mit ihm, ohne es zu merken.
- Unter Windows häufig Unicode-Direkteingabe möglich mit Alt + \*\*\*\*, wobei \*\*\*\* Unicode-Eintrag als Dezimalzahl (umrechnen) meint
- Verständnishilfe: Windows-Zeichentabelle (Start->Programme->Zubehör->Systemprogramme)

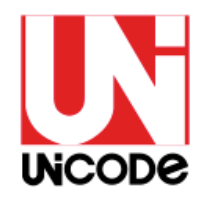

- Suche nach einem Zeichen
	- a) Windows-Zeichentabelle
	- b) Unicode-Datenbank
- $\circ$  Suche in Unicode-Datenbank auf unterschiedliche Weise a) über Unicode Character Name Index b) über Unicode NamesList c) über Unicode Character Code Charts By **Script**

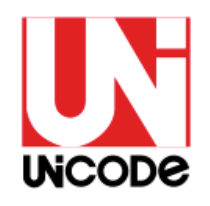

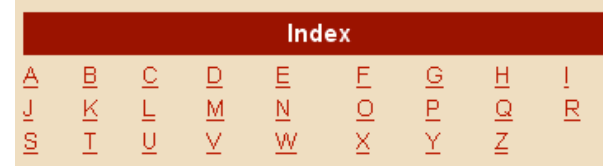

#### Unicode Character Name Index

Click on an index letter on the left or on a character range below.<br> $\underline{[A - D] [E - N] [O - Z]}$ 

#### $[A]$

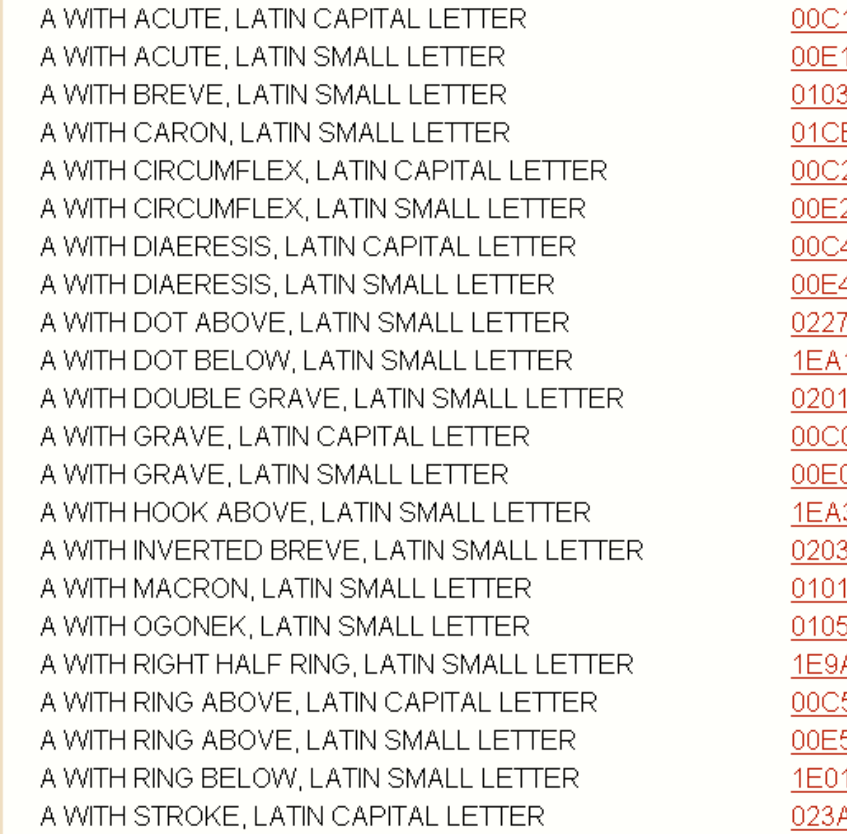

**Related Links** About the Character Names Index Code Charts About the Unicode Standard Versions of the Unicode Standard Latest Version of the Unicode Standard

The Unicode Standard, Version 5.0

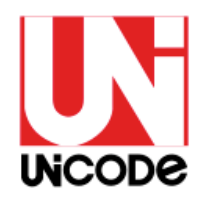

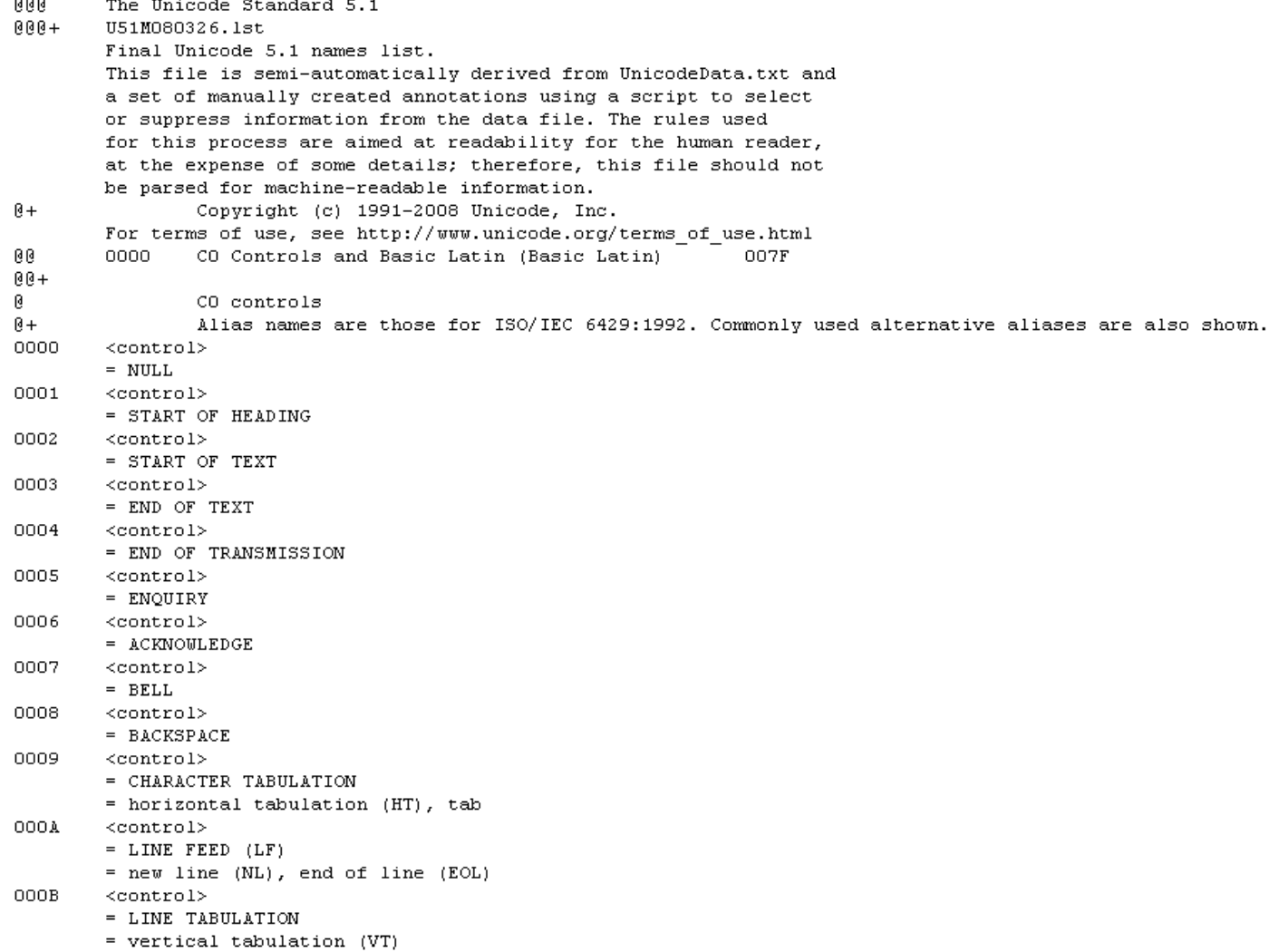

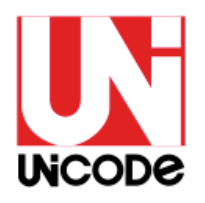

#### The Unicode Character Code Charts By Script

updated for Unicode 5.1

#### SYMBOLS AND PUNCTUATION | NAME INDEX | HELP AND LINKS

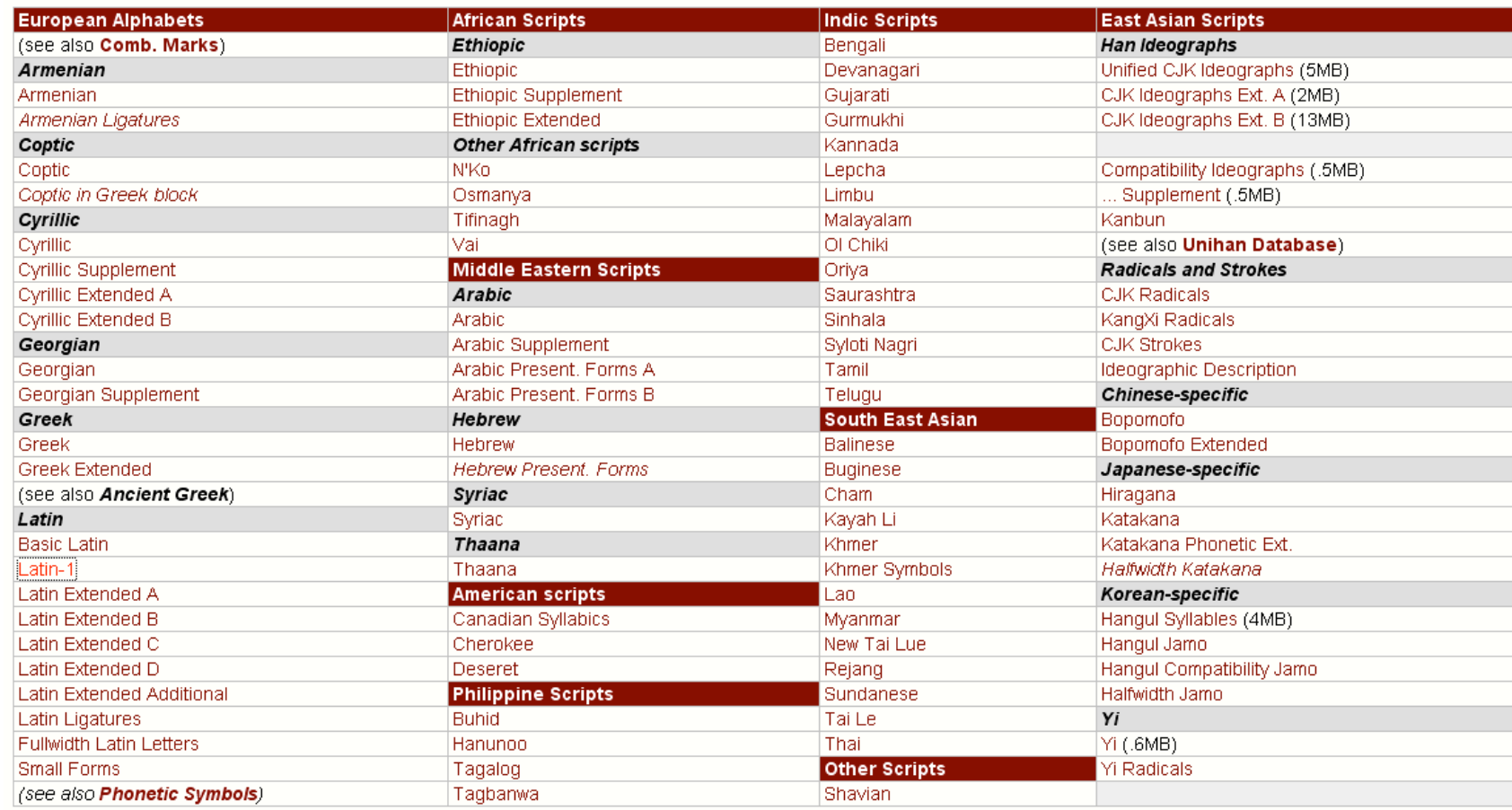

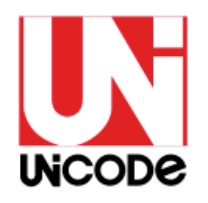

0000

**C0 Controls and Basic Latin** 

007F

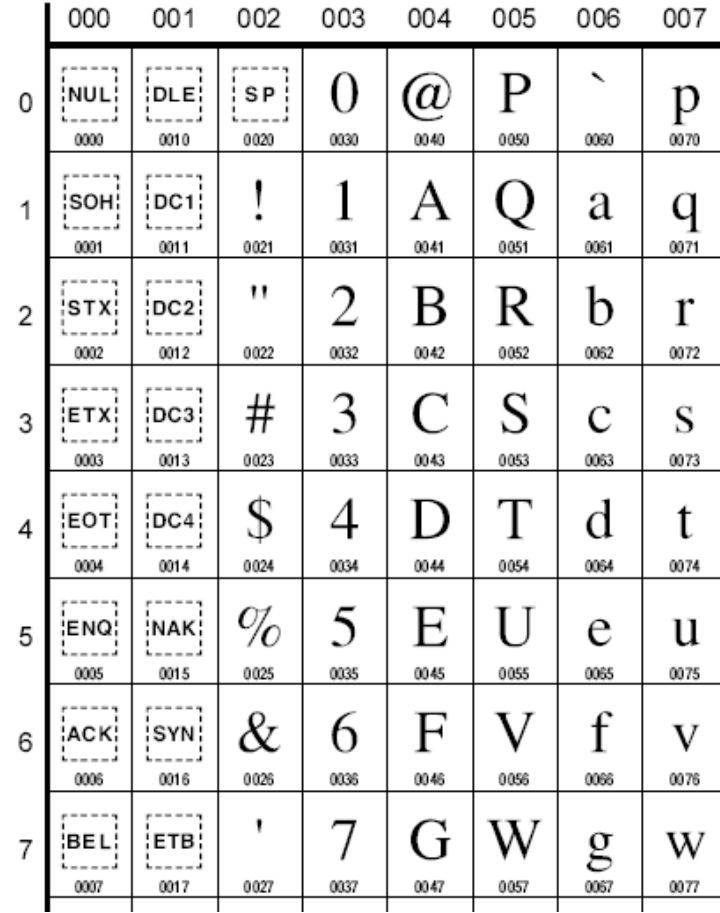

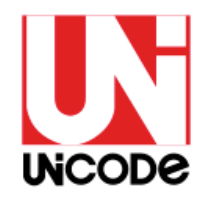

 $1C7F$ 

#### Wo ist mein Schriftzeichen?

**1C50** 

#### Ol Chiki

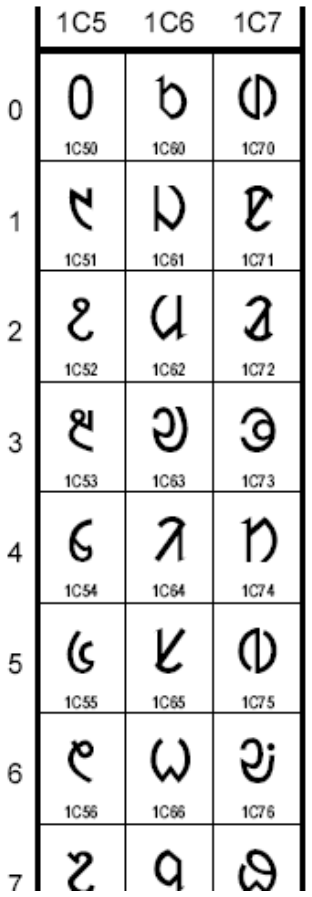

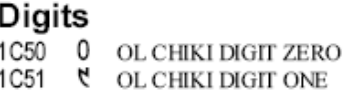

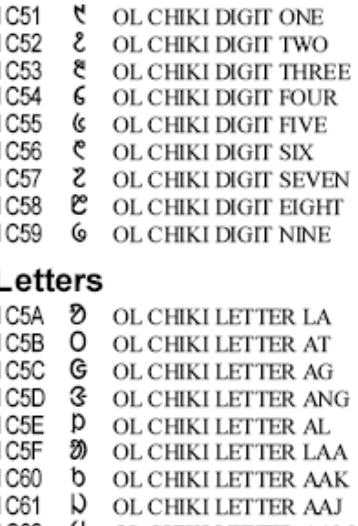

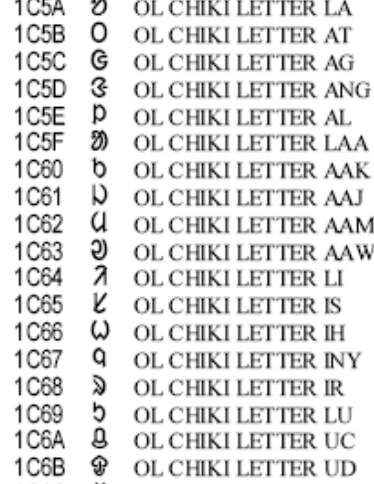

1C6C COL CHIKI LETTER UNN

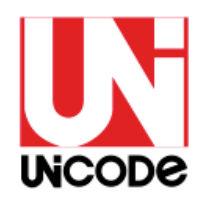

- manche Zeichen werden auch als Kombination mehrerer anderer Zeichen dargestellt
- $\rightarrow$  erschwerte Suche

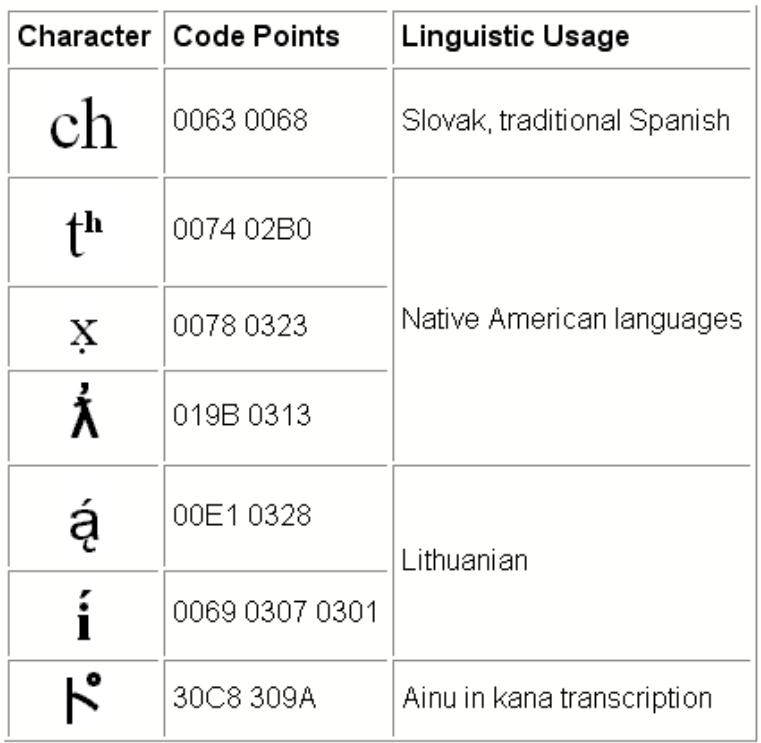

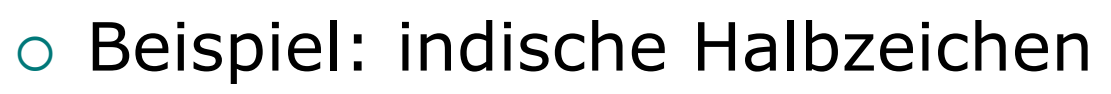

 Darstellung erfolgt durch Kombination von normalem Zeichen mit dem indischen Halant (diakritisches Zeichen)

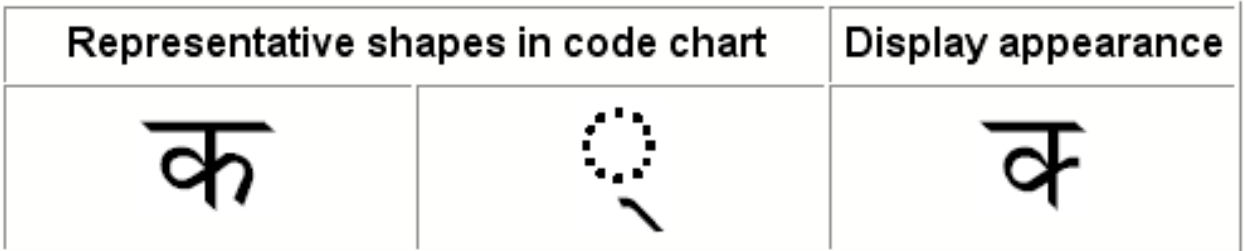

Weitergehende Darstellungen setzen gezieltes Wissen der einzelnen Zeichensprachen voraus.

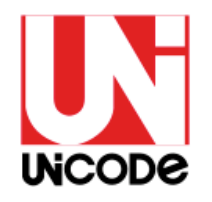

### Kritische Stimmen

- Zwar Industriestandard, aber nicht weltweit beliebt
- Besonders: Han-Vereinheitlichung  $\rightarrow$  chinesische, japanische und koreanische Schriftzeichen als eine Zeichenfamilie
- zukünftige Codierung Ägyptischer Hieroglyphen auf Forschungen eines einzelnen Forschers basierend
- teilweise sehr lange Diskussionen über Sprachzugehörigkeiten
	- $\rightarrow$  Problem fernab der Informatik

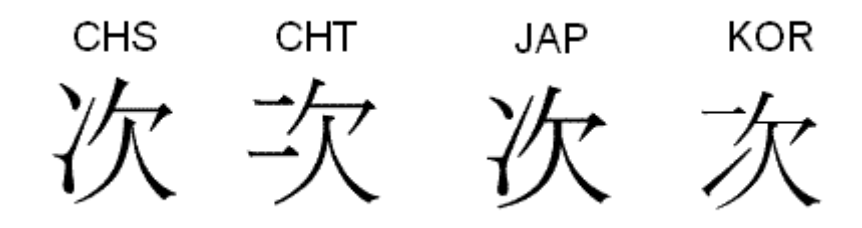

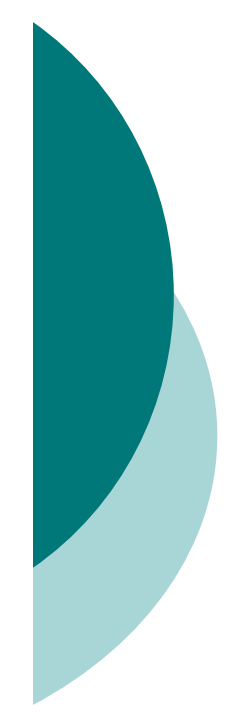

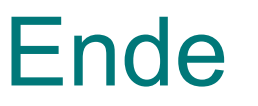

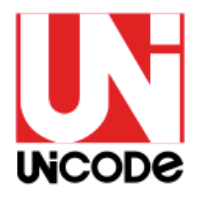

# **конец** 末端 ॰॰॰ **نهاية**

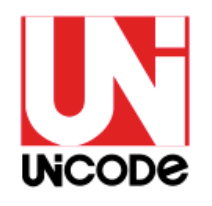

#### Exkurs: Binärsystem

- Zahlensystem, basierend auf 2 Ziffern:  $n^{n}$  und  $n^{n}$ "
- $\circ$  gezählt wird: 0, 1, 10, 11, 100, 101, 110, 111, 1000, 1001…
- $\circ$  in Informatik: einstellige Zahl = 1 Bit, zweistellige Zahl =  $2$  Bit ...
- $\circ$  1 Bit hat 2 = 2^1 Einträge, 2 Bit haben  $4 = 2^2$ ,
	- 3 Bit haben  $8 = 2^3$

usw.

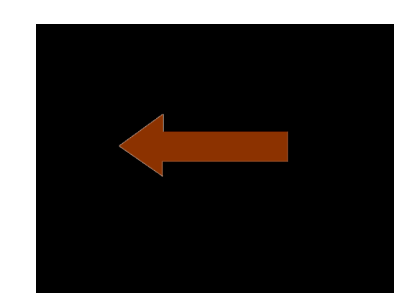